一、系统论文提交及查重步骤

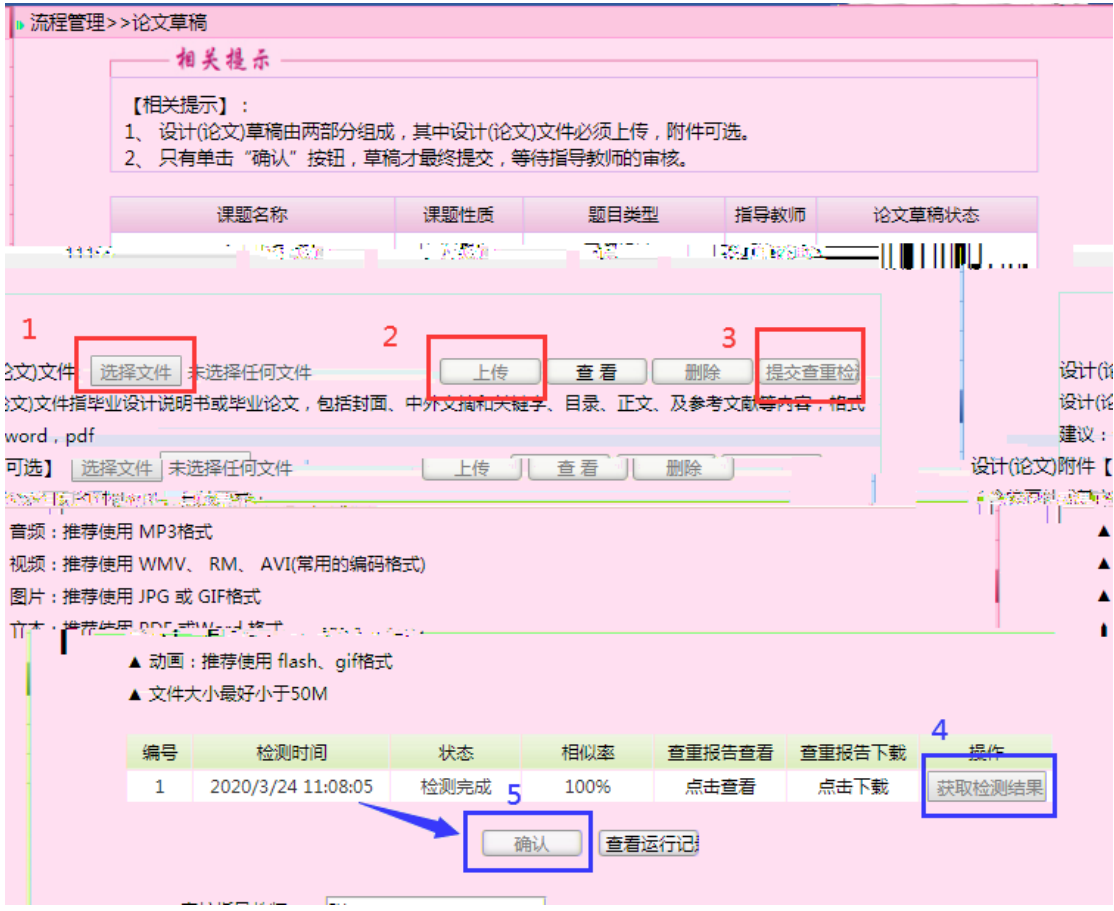

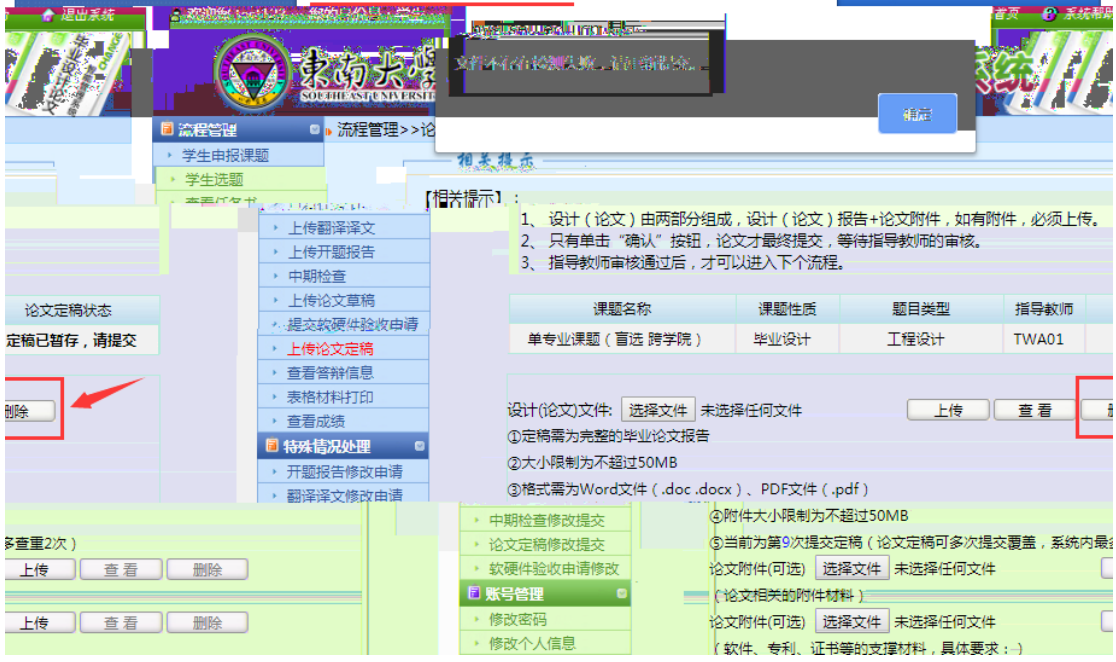

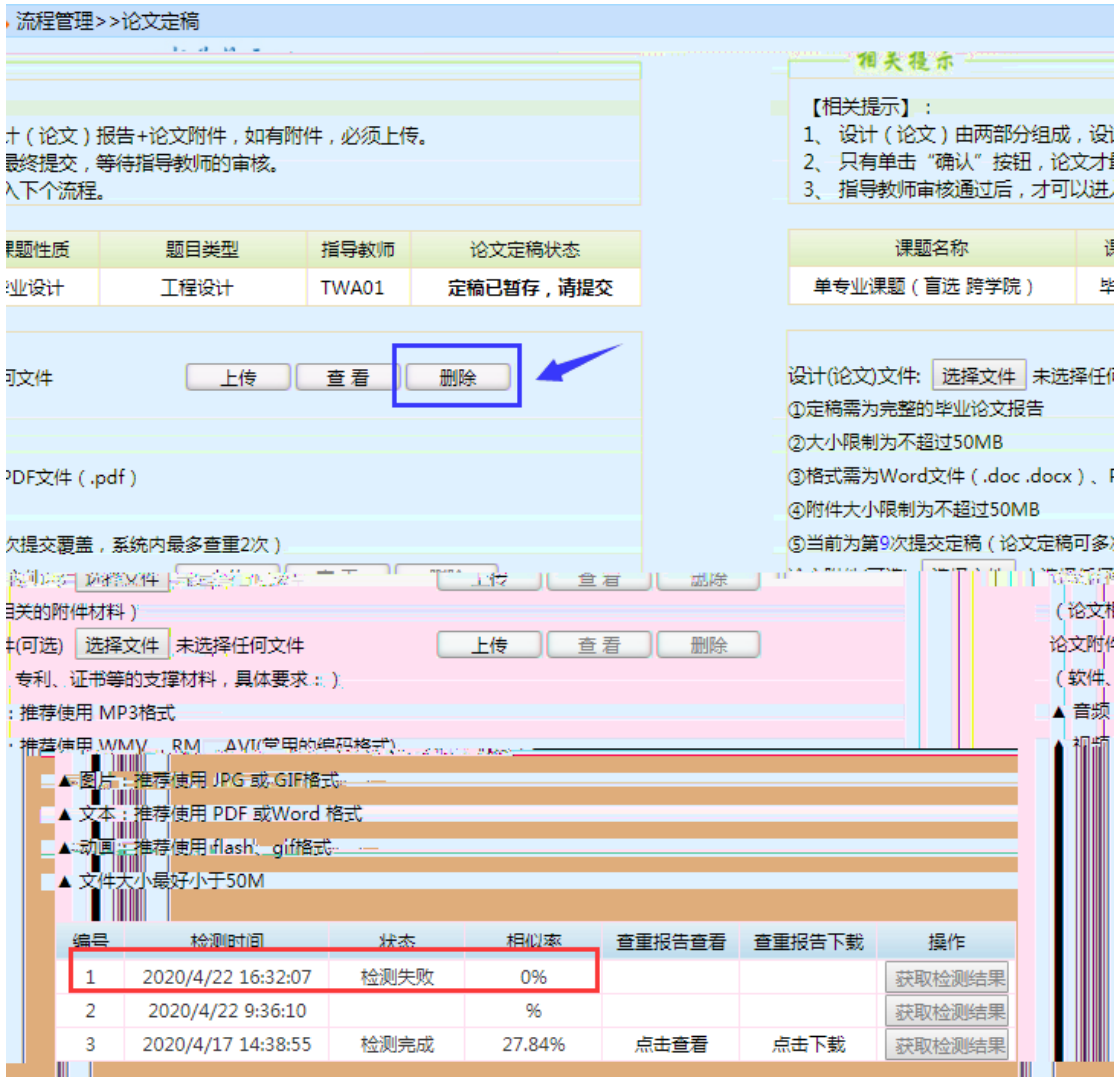

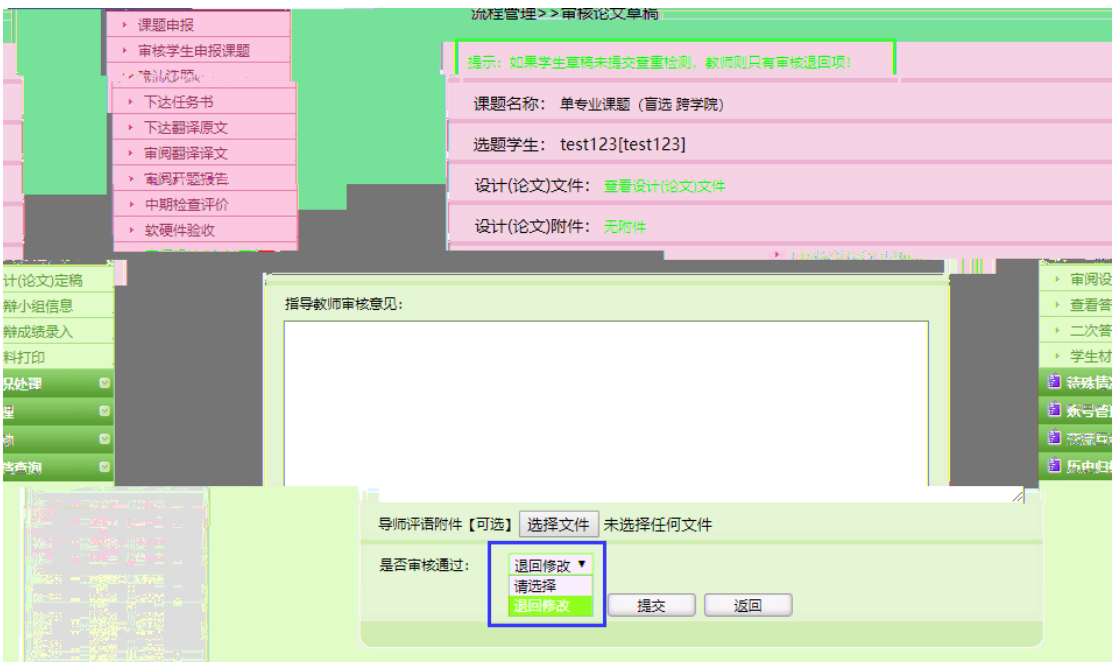

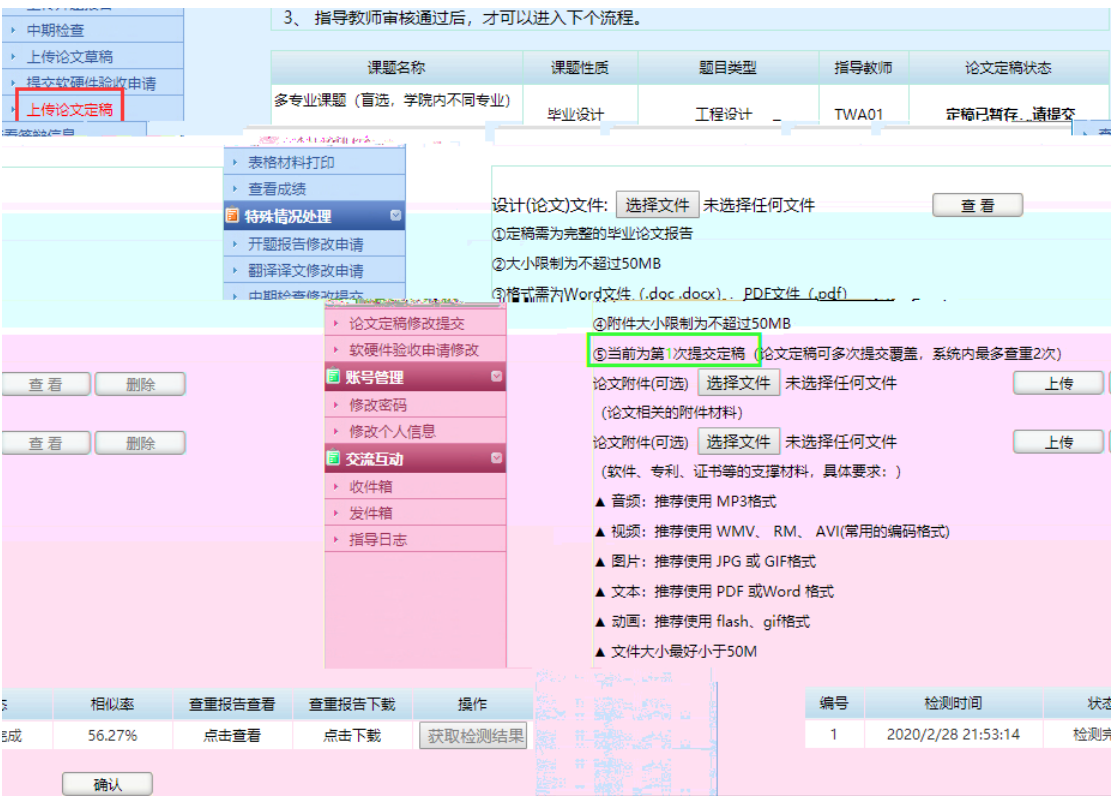

 $0\%$ 

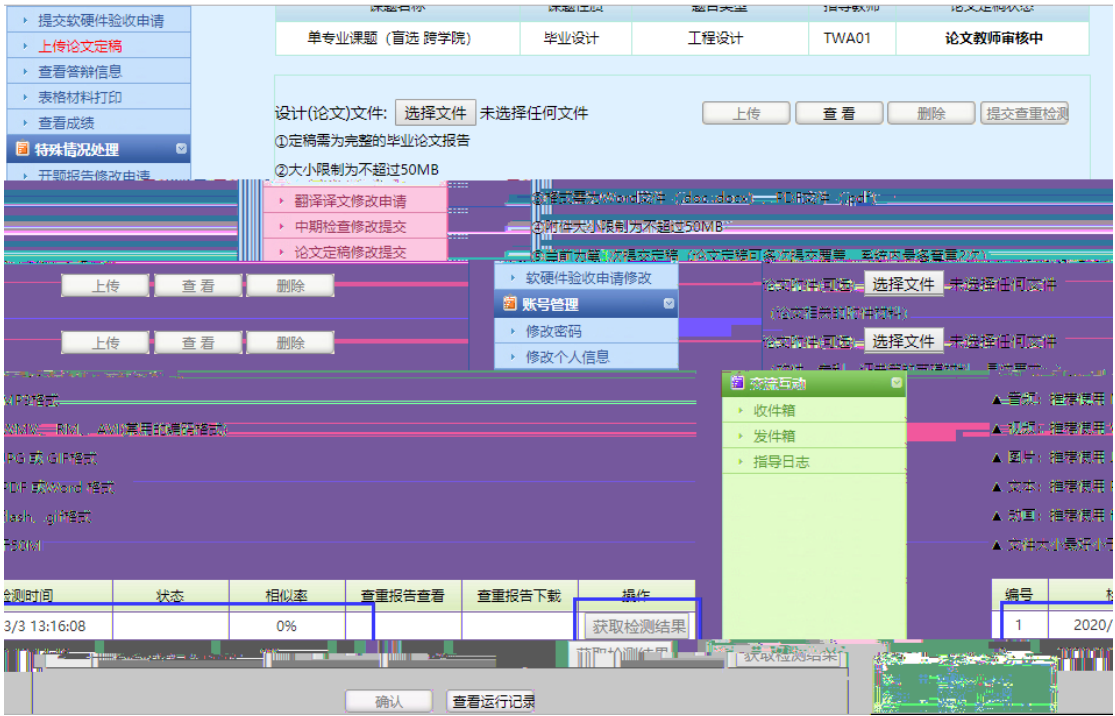

## 二、常见问题

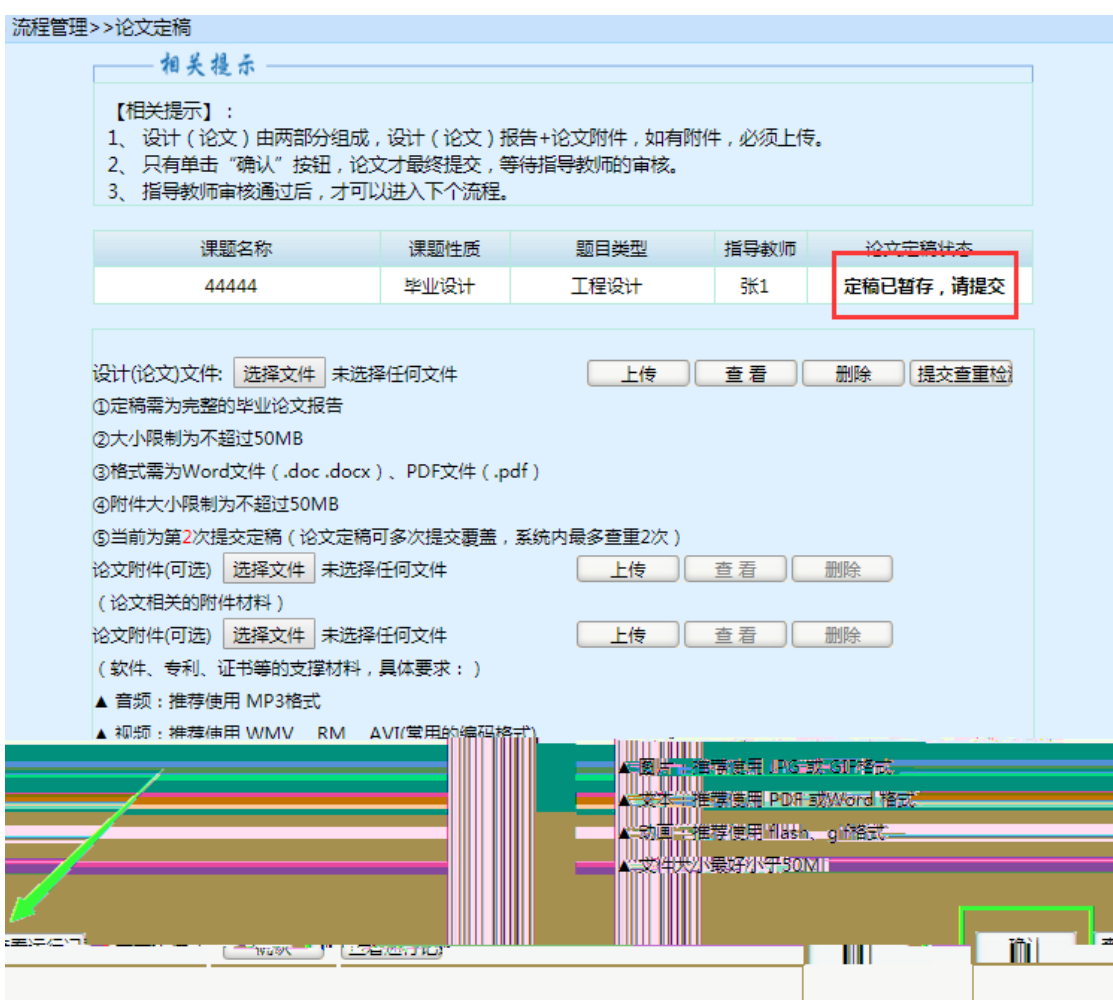

ྲ᷌提⽪**"**᮷Ԧ解᷀ཡ䍕**"** ᆖ⭏䟽ᯠкՐࡽ᮷ẓࡽ 䴰൘docx